# ADO.NET CONNECTED MODEL

- Connection
- Command
- DataReader
- Transactions

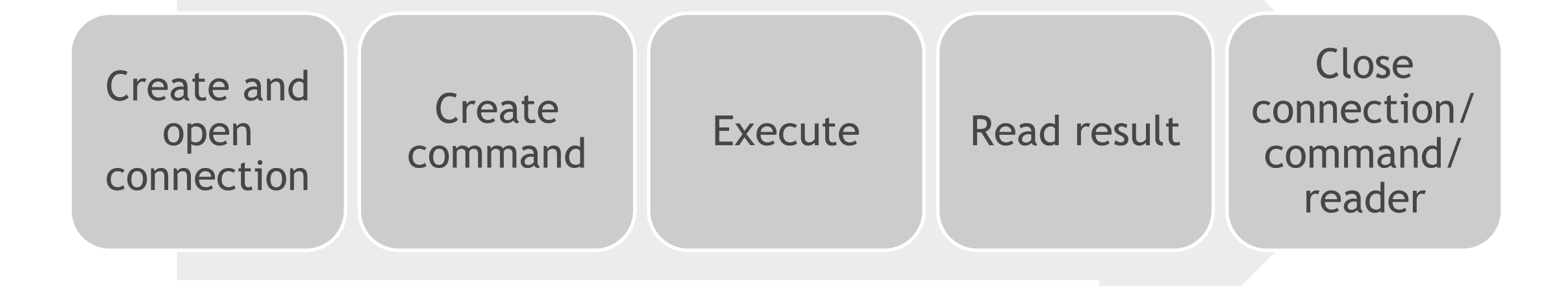

### КОМПОНЕНТЫ CONNECTED MODEL

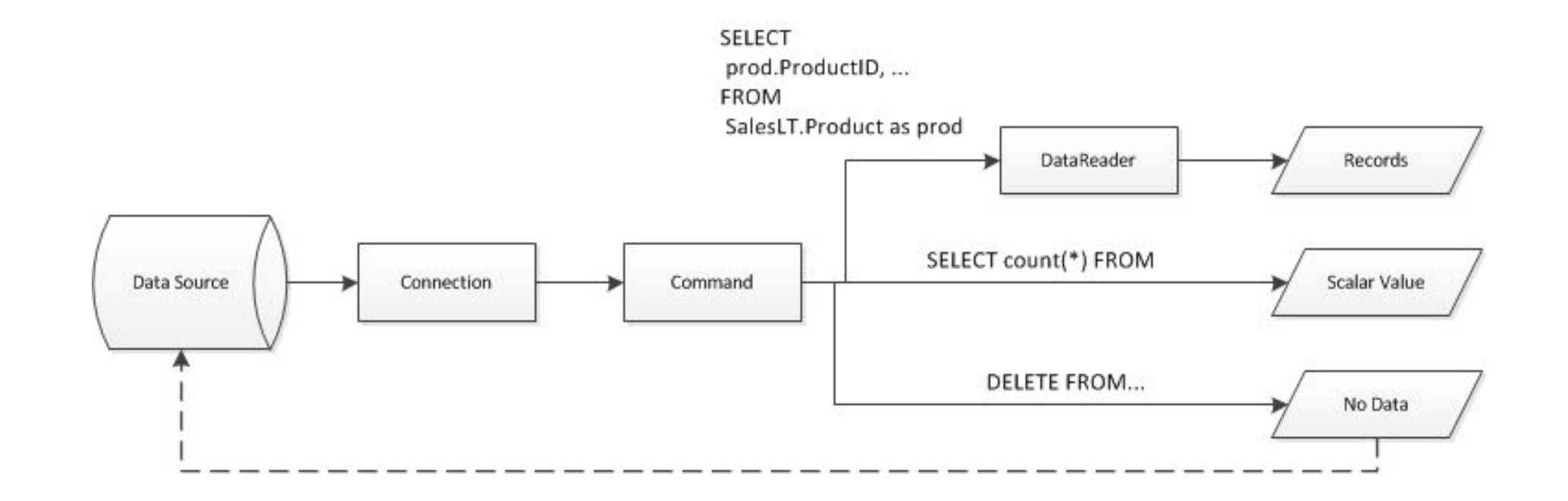

- Connection
- Command
- DataReader

# CONNECTION

# СОЗДАНИЕ CONNECTION

```
var conn = new SqlConnection(
     "Data Source=(local);Initial Catalog=AdventureWorksLT;Integrated Security=True");
conn.Open();
// ...
conn.Close();
```

```
using (var conn = new SqlConnection(
     "Data Source=(local);Initial Catalog=AdventureWorksLT;Integrated Security=True"))
{
     conn.Open();
    // ...
}
```
## CONNECTION STRINGS

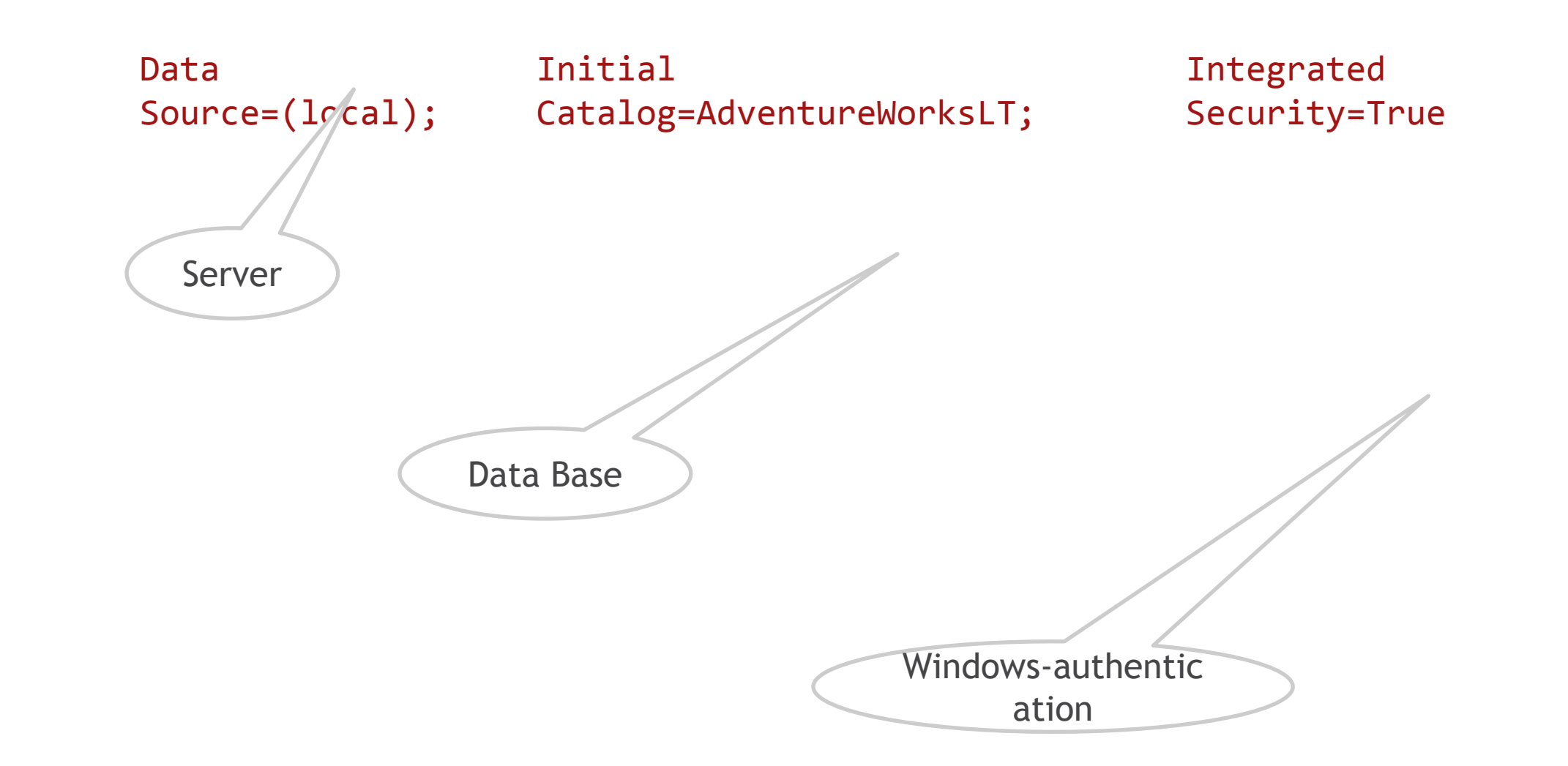

• Общая структура param1=value; param2=value; …

# • Свои элементы

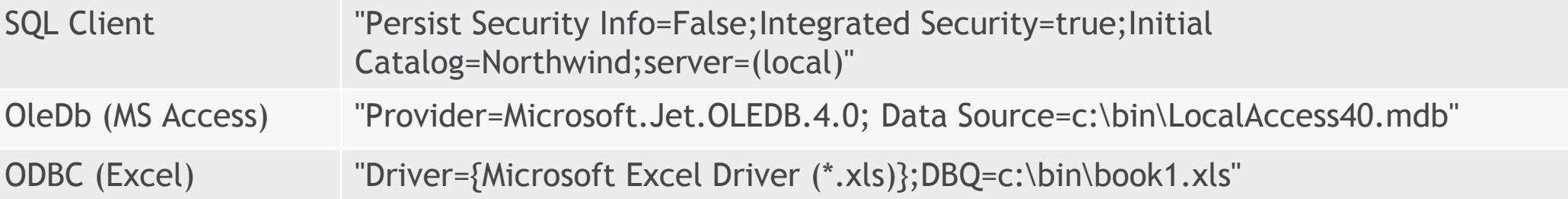

#### Connection Strings (ADO.NET)

https://docs.microsoft.com/en-us/dotnet/framework/data/adonet/connection-strings http://www.connectionstrings.com

```
var connectionStringBuilder = new SqlConnectionStringBuilder
{
    DataSource = "(local)",
     InitialCatalog = "Northwind",
     IntegratedSecurity = true
};
using (var connection =
    new SqlConnection(connectionStringBuilder.ConnectionString))
{
     connection.Open();
}
```
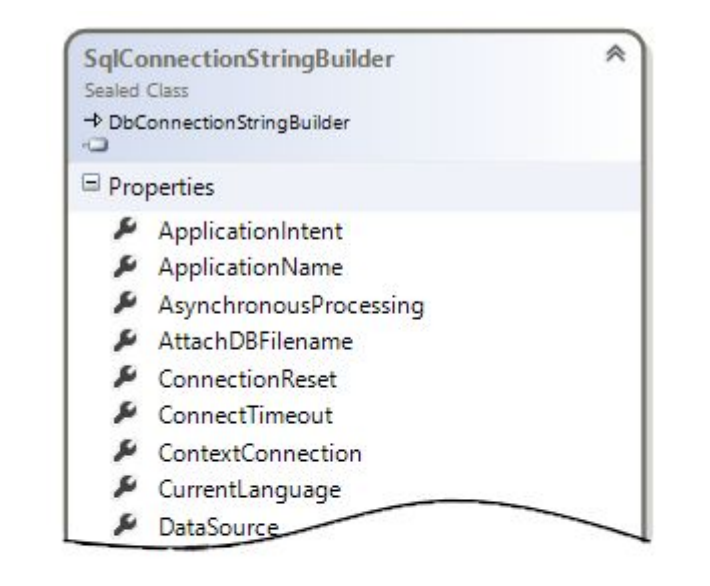

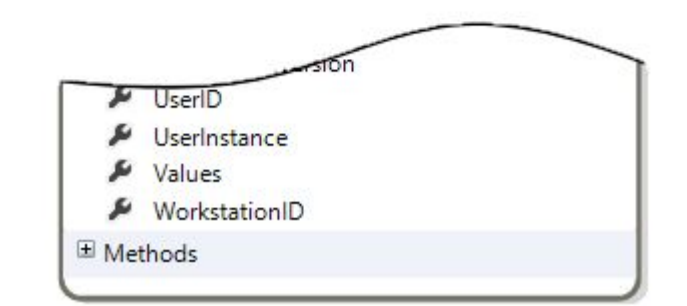

# COMMON CONNECTION PARAMETERS (SQLCLIENT)

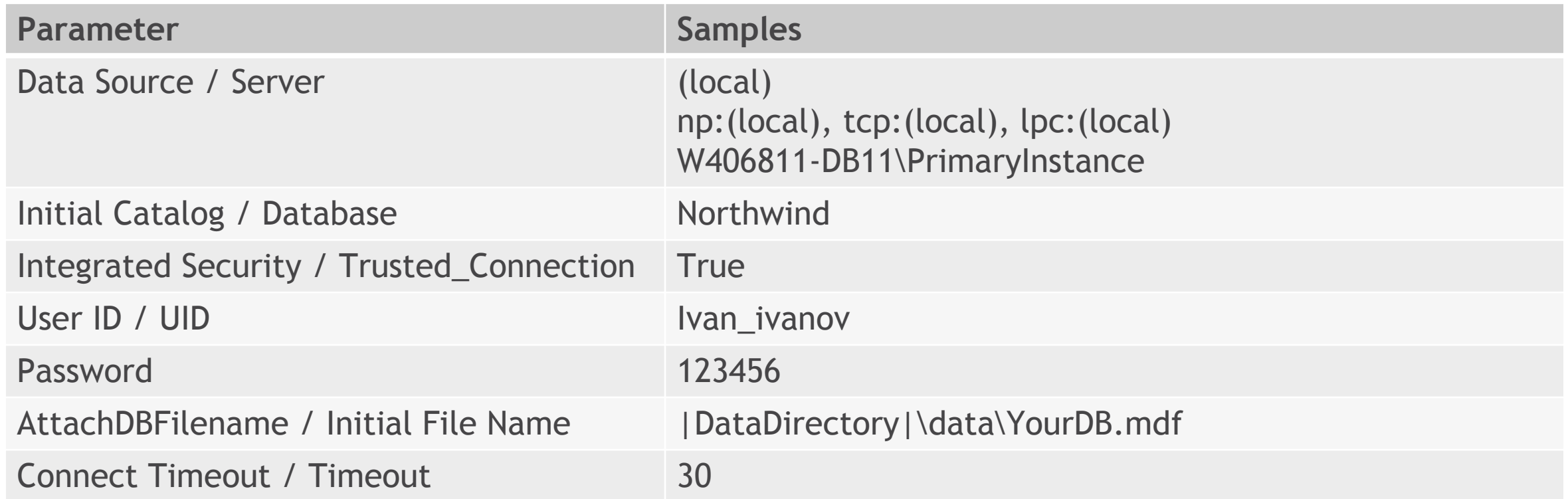

#### Connection parameters

https://msdn.microsoft.com/en-us/library/system.data.sqlclient.sqlconnection.connectionstring(v=vs.110).as

# CONNECTION STRING + APP.CONFIG + PROVIDER FACTORIES

```
<configuration>
   <connectionStrings>
     <add name="NorthwindConection"
          providerName="System.Data.SqlClient"
          connectionString="Data Source=(local);Initial Catalog=Northwind;Integrated Security=True"/>
  </connectionStrings>
</configuration>
```

```
var connectionStringItem = ConfigurationManager.ConnectionStrings["NorthwindConection"];
var connectionString = connectionStringItem.ConnectionString;
var providerName = connectionStringItem.ProviderName;
var factory = DbProviderFactories.GetFactory(providerName);
using (var connection =factory.CreateConnection())
{
     connection.ConnectionString = connectionString;
     connection.Open();
}
```
# CONNECTION POOLS

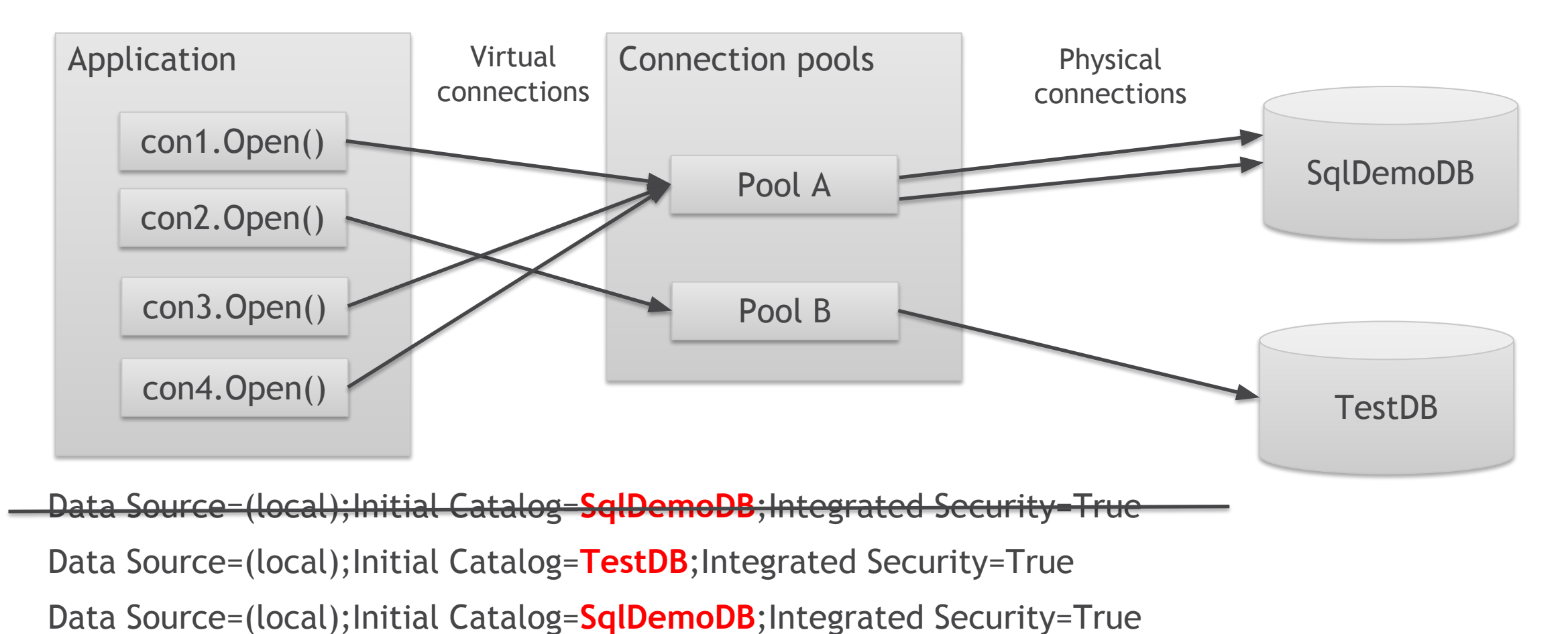

Data Source=(local);Initial Catalog=SqlDemoDB;Integrated Security=True

Connection Pooling

## CONNECTION ПРОБЛЕМЫ И BEST PRACTICES

- Держите соединение с источником минимальное кол-во времени
- Всегда закрывайте все созданные вами объекты Connection или DataReader, когда вы завершаете с ними работать

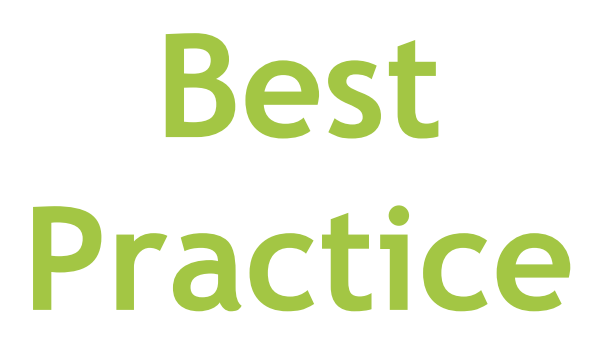

# COMMAND

# Command should be associated with Connection

```
using (IDbConnection connection = new SqlConnection(ConnectionString))
```

```
 connection.Open();
```
{

}

```
var command = connection.CreateCommand();
```

```
using (IDbConnection connection = new SqlConnection(ConnectionString))
{
     connection.Open();
     IDbCommand command = new SqlCommand();
     command.Connection = connection;
}
```
# ОБЩИЕ СВОЙСТВА COMMAND

```
using (IDbConnection connection = new SqlConnection(ConnectionString))
{
     connection.Open();
     var command = connection.CreateCommand();
     command.CommandText = "select count(*) from Northwind.Customers";
     command.CommandType = CommandType.Text;
    var customersCount = command.ExecuteScalar();
     Console.WriteLine(customersCount);
}
```
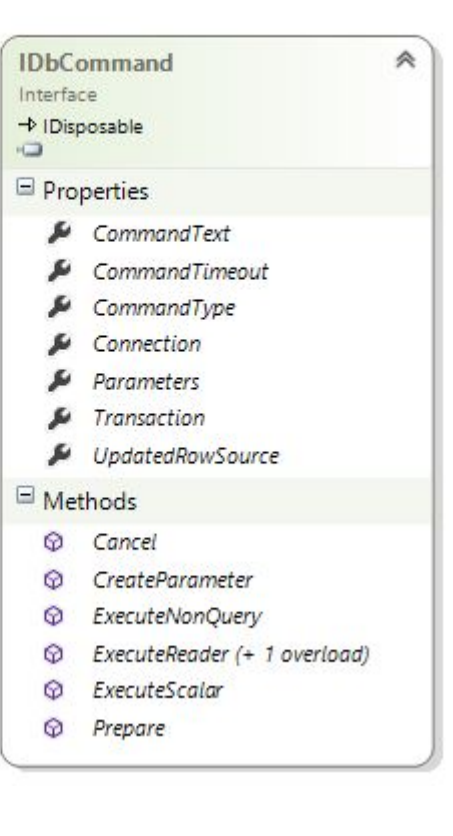

# COMMAND TYPES

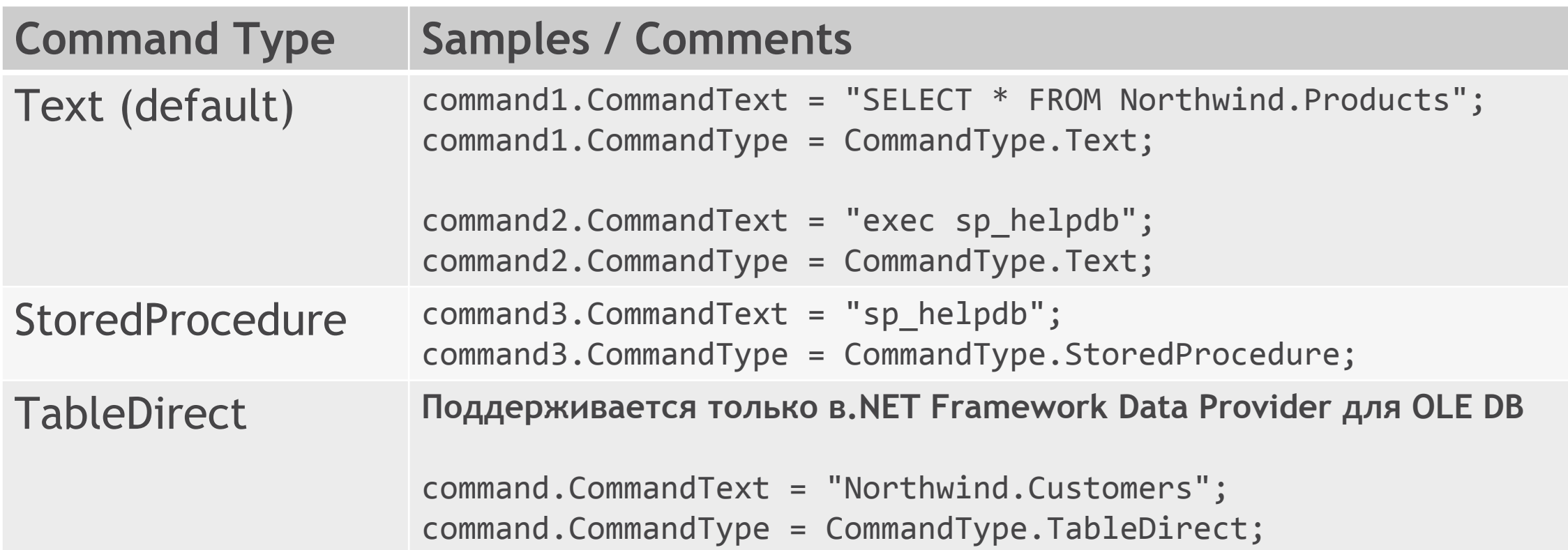

# COMMAND RESULTS

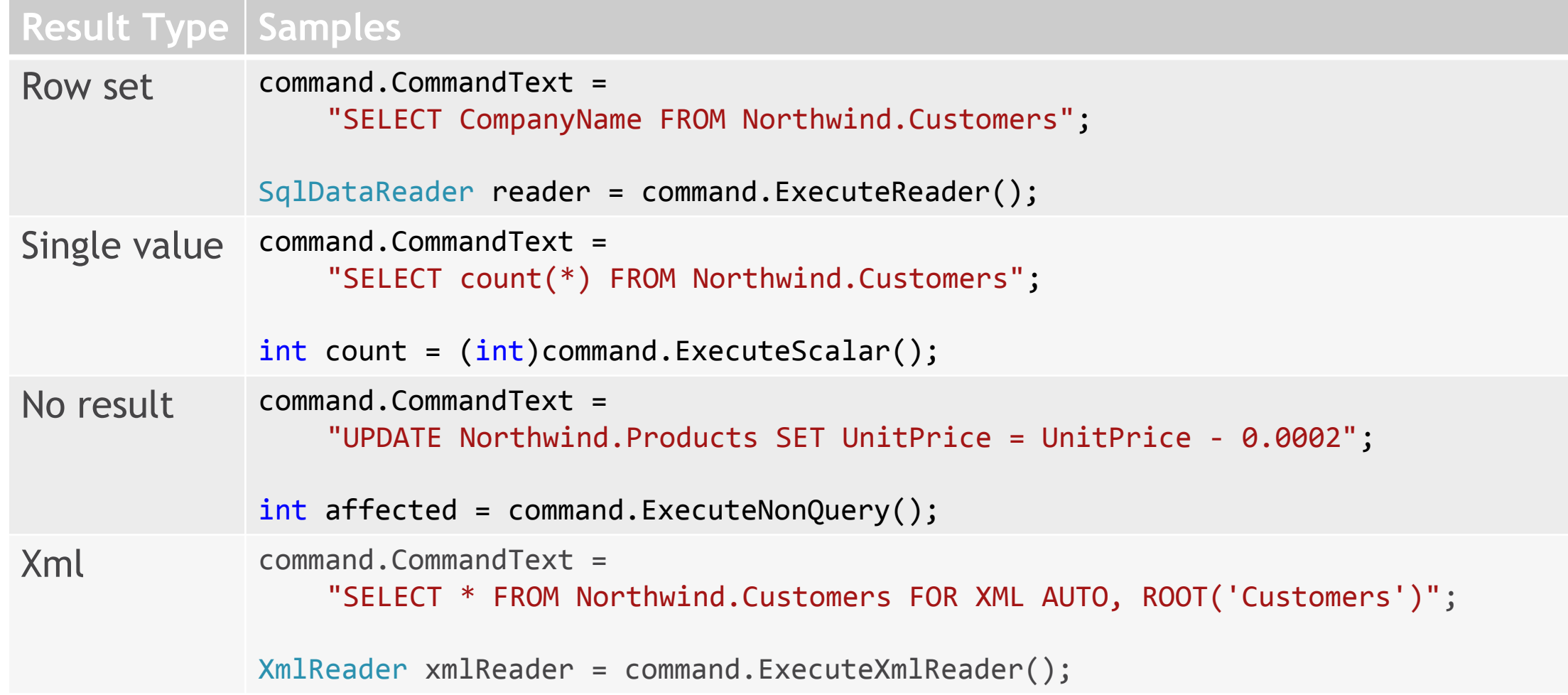

### ПАРАМЕТРИЗОВАННЫЕ ЗАПРОСЫ. SQL ИНЪЕКЦИИ

string.Format( "select top 1  $*$  from dbo.Users where Login = '{0}' and Password = '{1}'", login, password);

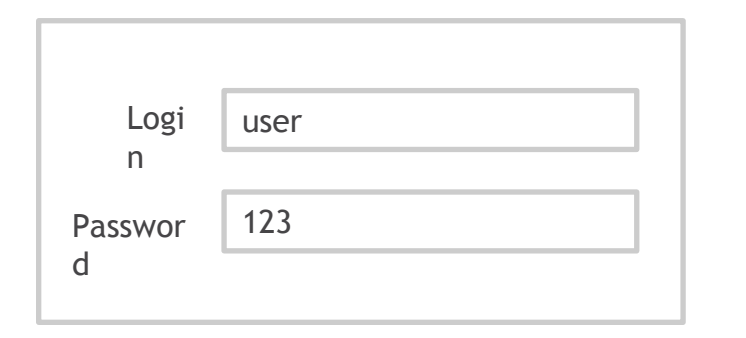

select top  $1 * from dbo. Users$ where  $Login = 'user'$  and  $Password = '123'$ 

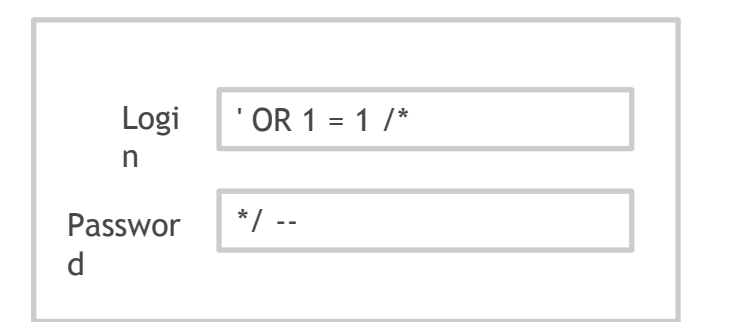

select top  $1 * from dbo. Users$ where  $Login = ''$  OR  $1 = 1$  /\*' and Password = '123'\*/ --

# COMMAND PARAMETERS

command.CommandText = "SELECT count(\*) FROM Northwind.Products WHERE UnitPrice >= @minPrice";

### IDbCommand

```
var minPrice = command.CreateParameter();
minPrice.ParameterName = "@minPrice";
minPrice.DbType = DbType.Decimal;
minPrice.Value = 50;
```
command.Parameters.Add(minPrice);

### **SqlCommand**

command.Parameters.AddWithValue("@minPrice", 50m);

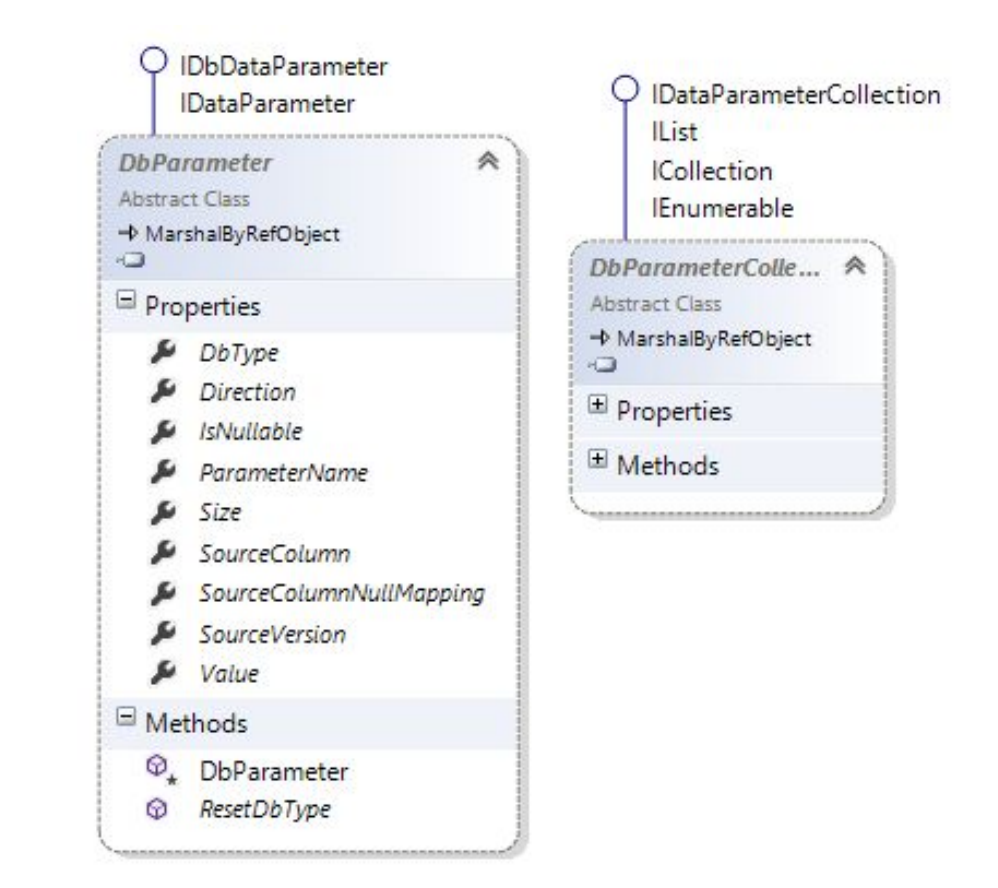

# ВЫЗОВ STORED PROCEDURES

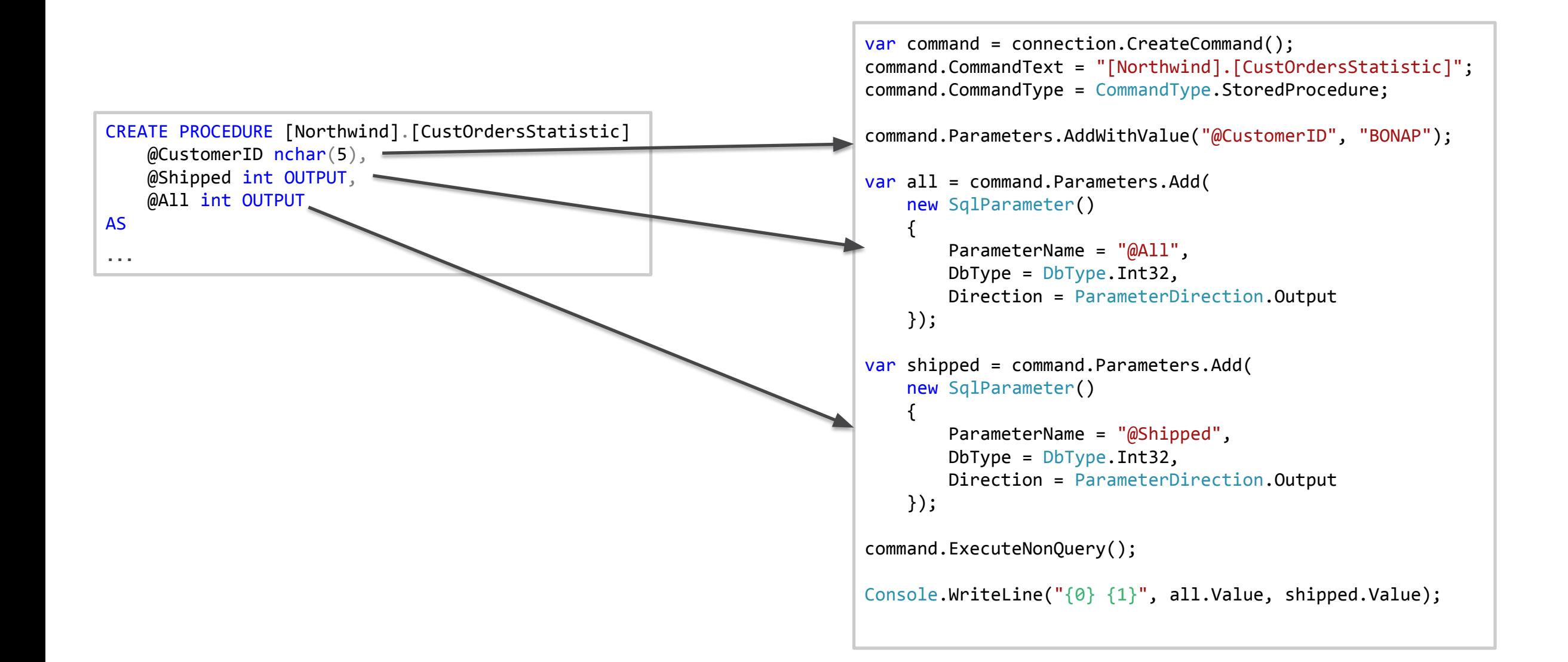

# DATAREADER

# READ RESULT

```
using (IDbConnection connection = 
    new SqlConnection(ConnectionString))
{
     var command = connection.CreateCommand();
     command.CommandText = 
    "SELECT CompanyName, City, Region FROM Northwind.Customers";
     connection.Open();
     using (IDataReader reader = command.ExecuteReader())
 {
         while (reader.Read())
        \{Console.WriteLine("\{0\} - \{1\}, \{2\}",
                 reader["CompanyName"],
                 reader["City"],
                 reader["Region"]);
 }
 }
}
```
• Side-by-side execution can only take place in **different connections**

> – Every readers should be closed before next command start

## DATAREADER МЕТОДЫ

- •DataReader
	- •Navigation •Read()
	- •NextResult()
	- •HasRows
	- •Get fields value •By field name •["field\_name"]
		- •By field index •GetString(i)
			- •GetDateTime(i)
			- •GetBoolean(i)
			- $\bullet$   $\ldots$

# READ MANY RESULT SETS

```
var command = connection.CreateCommand();
command.CommandText =
    "SELECT * " + "FROM Northwind.Orders " +
     "where OrderID = @orderId;" +
     "SELECT p.ProductName, ods.UnitPrice, ods.Quantity " +
     "FROM Northwind.[Order Details] ods " +
     "LEFT JOIN Northwind.Products p ON p.ProductID = ods.ProductID " +
     "WHERE ods.OrderID = @orderId;";
command.Parameters.AddWithValue("@orderId", 10262);
using (var reader = command.ExecuteReader())
{
     reader.Read();
    Console.WriteLine("{0} ({1})", reader["OrderID"], reader["OrderDate"]);
    reader.NextResult();
    while (reader.Read())
         Console.WriteLine("\t{0} - {1}", reader["ProductName"], reader["UnitPrice"]);
}
```
# TRANSACTIONS

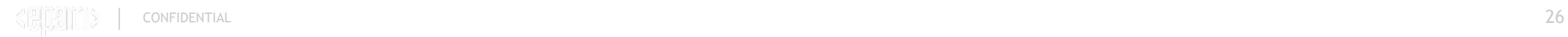

```
using (IDbConnection connection = new SqlConnection(ConnectionString))
{
     connection.Open();
    using (var transaction = connection.BeginTransaction())
     {
        var command = connection.CreateCommand();
         command.CommandText = 
         "delete from Northwind.[Order Details] where OrderID = @orderId;";
         command.CommandText += 
         "delete from Northwind.Orders where OrderID = @orderId;";
         var orderIdParam = command.CreateParameter();
         orderIdParam.ParameterName = "@orderId";
         orderIdParam.Value = orderId;
         command.Parameters.Add(orderIdParam);
         command.Transaction = transaction;
         command.ExecuteNonQuery();
         transaction.Commit();
 }
}
```